## **Clustering Lecture 12**

David Sontag
New York University

Slides adapted from Luke Zettlemoyer, Vibhav Gogate, Carlos Guestrin, Andrew Moore, Dan Klein

#### Clustering:

- Unsupervised learning
- Requires data, but no labels
- Detect patterns e.g. in
  - Group emails or search results
  - Customer shopping patterns
  - Regions of images
- Useful when don't know what you're looking for
- But: can get gibberish

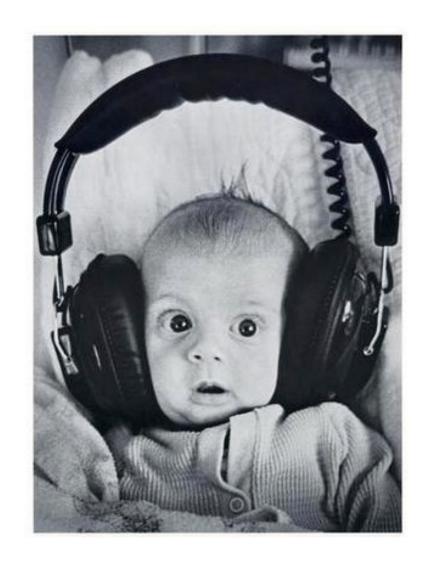

- Basic idea: group together similar instances
- Example: 2D point patterns

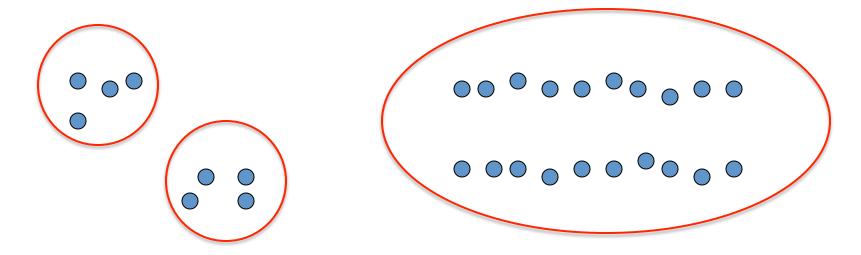

- Basic idea: group together similar instances
- Example: 2D point patterns

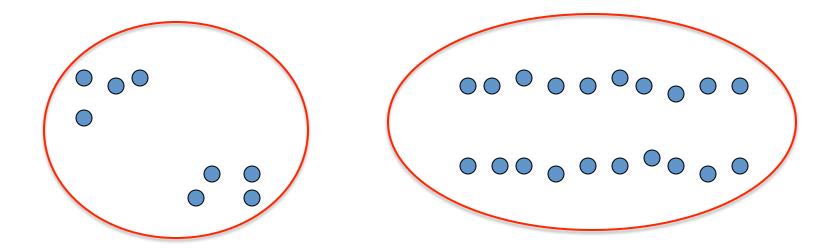

- Basic idea: group together similar instances
- Example: 2D point patterns

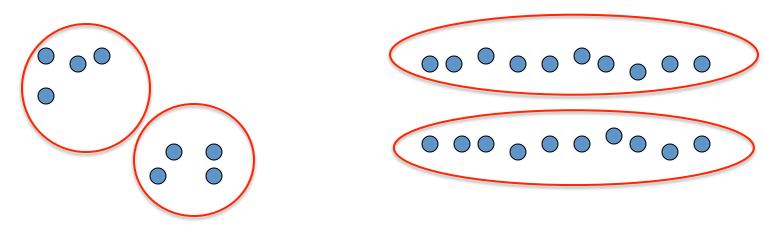

- What could "similar" mean?
  - One option: small Euclidean distance (squared)

$$\operatorname{dist}(\vec{x}, \vec{y}) = ||\vec{x} - \vec{y}||_2^2$$

 Clustering results are crucially dependent on the measure of similarity (or distance) between "points" to be clustered

## Clustering algorithms

- Partition algorithms (Flat)
  - K-means
  - Mixture of Gaussian
  - Spectral Clustering

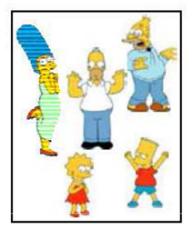

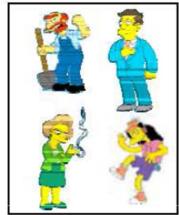

- Hierarchical algorithms
  - Bottom up agglomerative
  - Top down divisive

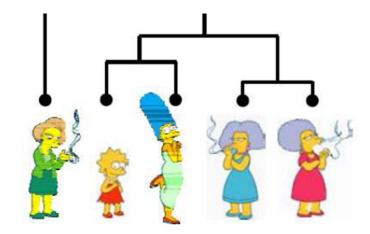

#### Image segmentation

Goal: Break up the image into meaningful or perceptually similar regions

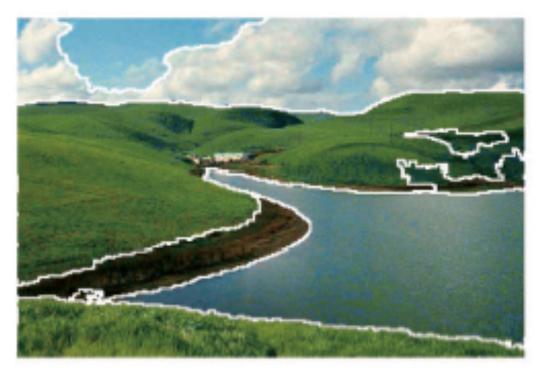

Clustering gene expression data

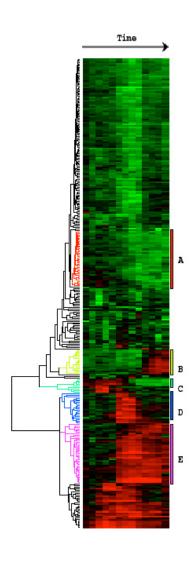

## Cluster news articles

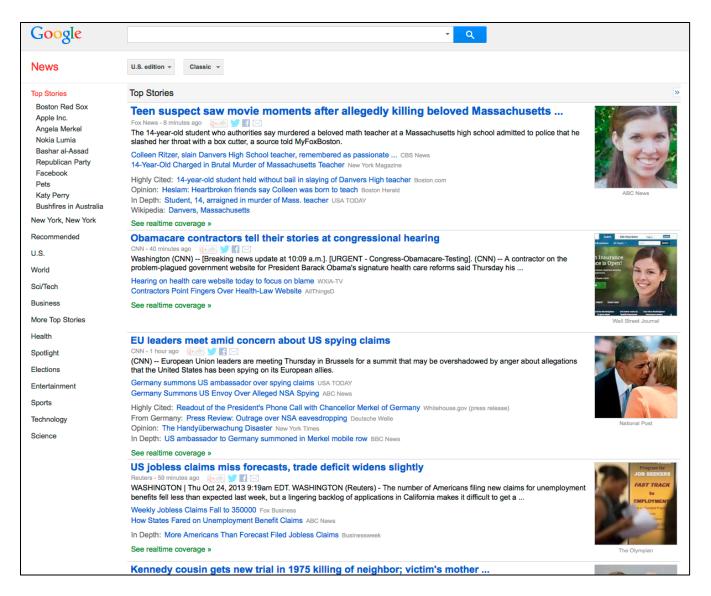

#### Cluster people by space and time

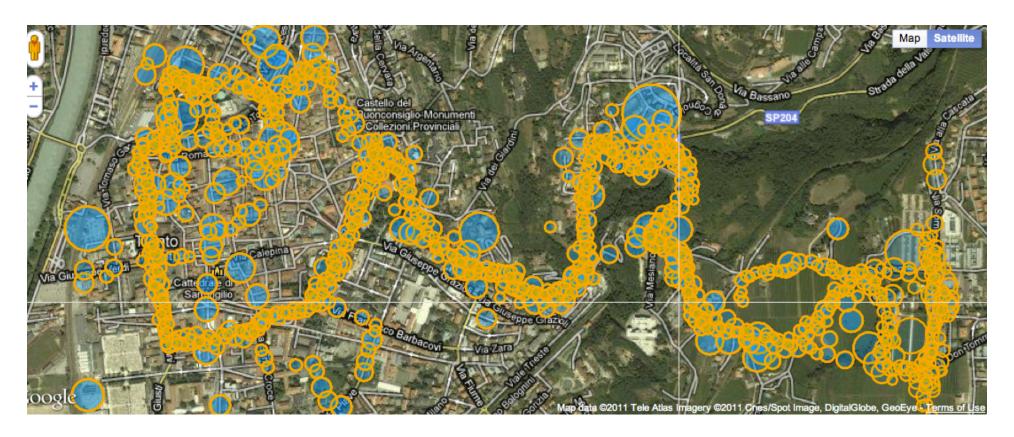

#### **Clustering languages**

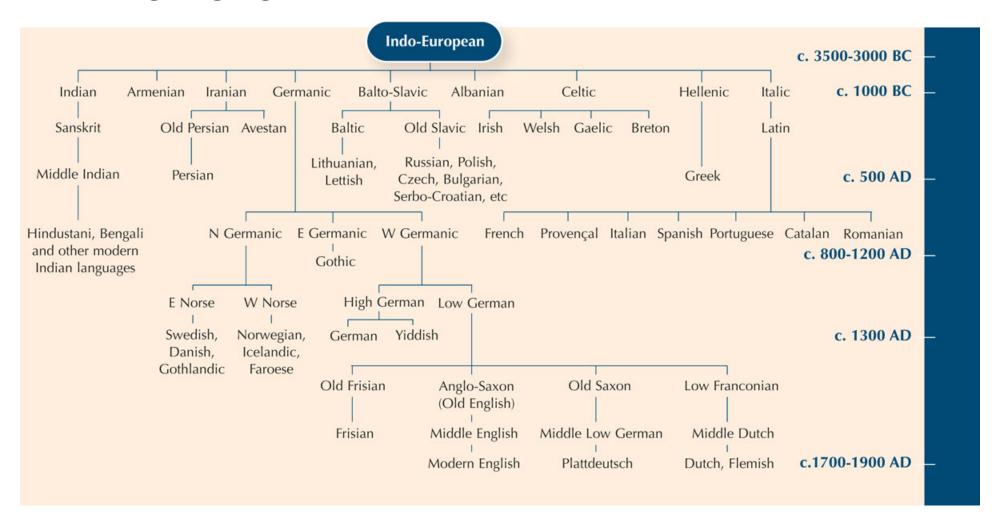

[Image from scienceinschool.org]

**Clustering languages** 

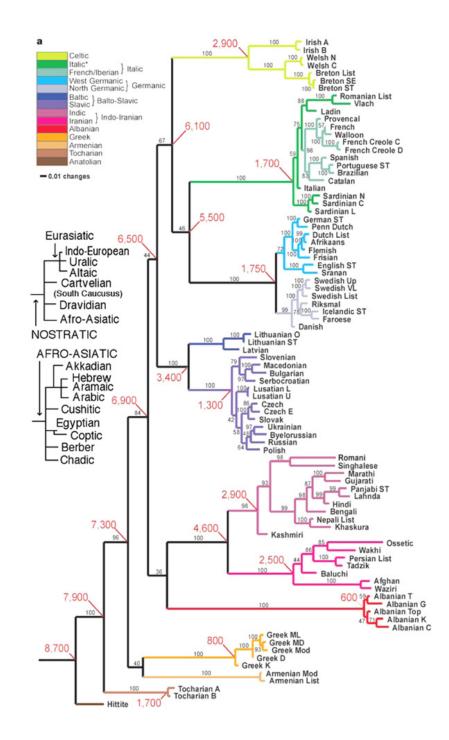

[Image from dhushara.com]

Clustering species ("phylogeny")

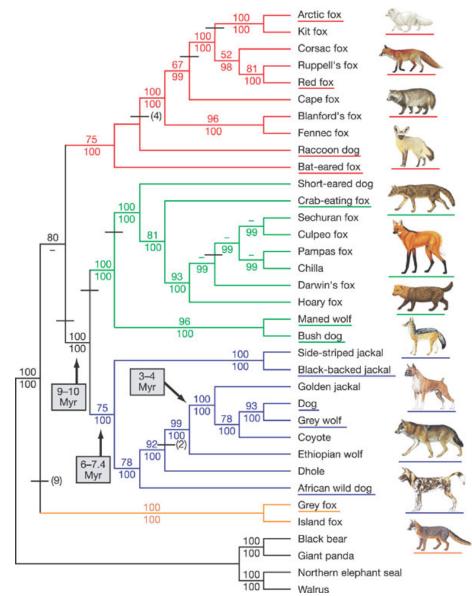

[Lindblad-Toh et al., Nature 2005]

**Clustering search queries** 

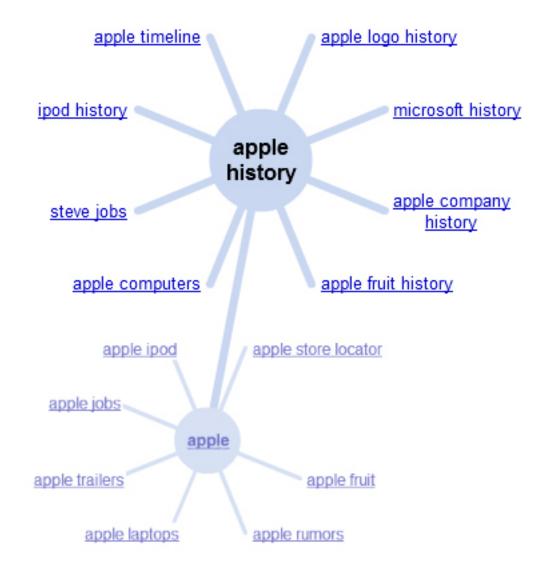

#### K-Means

- An iterative clustering algorithm
  - Initialize: Pick K random points as cluster centers
  - Alternate:
    - 1. Assign data points to closest cluster center
    - 2. Change the cluster center to the average of its assigned points
  - Stop when no points' assignments change

#### K-Means

- An iterative clustering algorithm
  - Initialize: Pick K random points as cluster centers
  - Alternate:
    - 1. Assign data points to closest cluster center
    - 2. Change the cluster center to the average of its assigned points
  - Stop when no points' assignments change

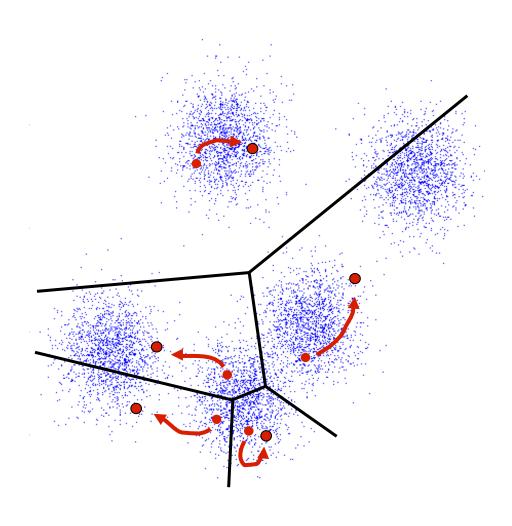

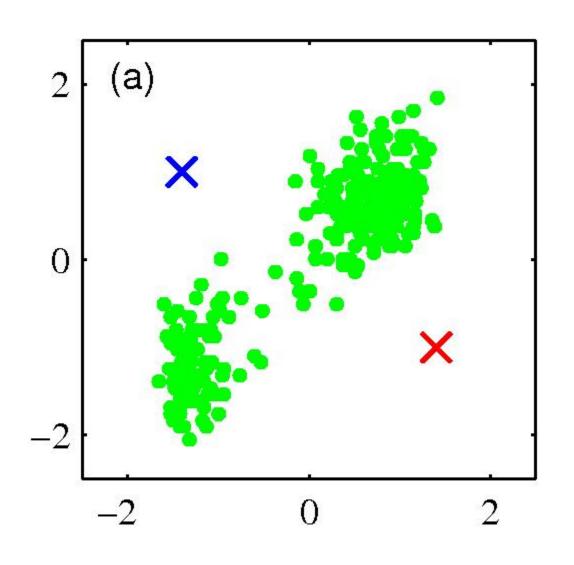

 Pick K random points as cluster centers (means)

Shown here for *K*=2

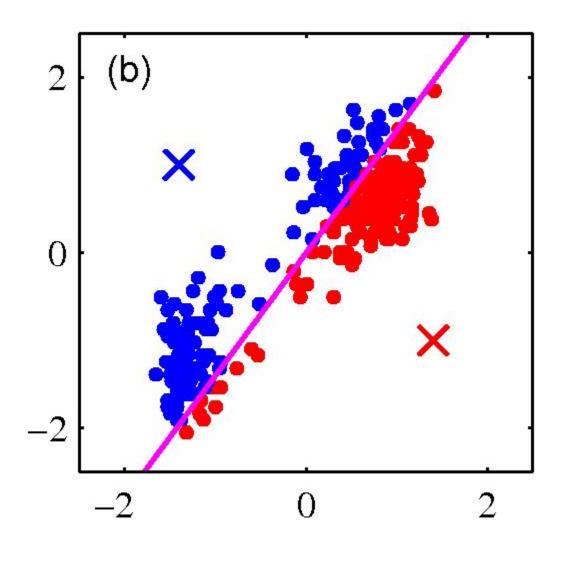

#### **Iterative Step 1**

 Assign data points to closest cluster center

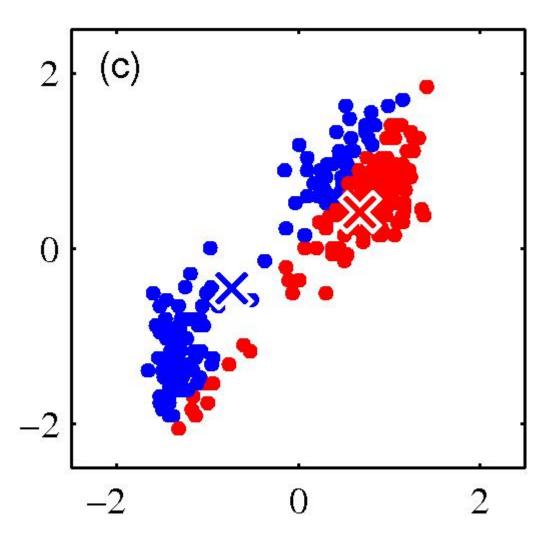

#### Iterative Step 2

 Change the cluster center to the average of the assigned points

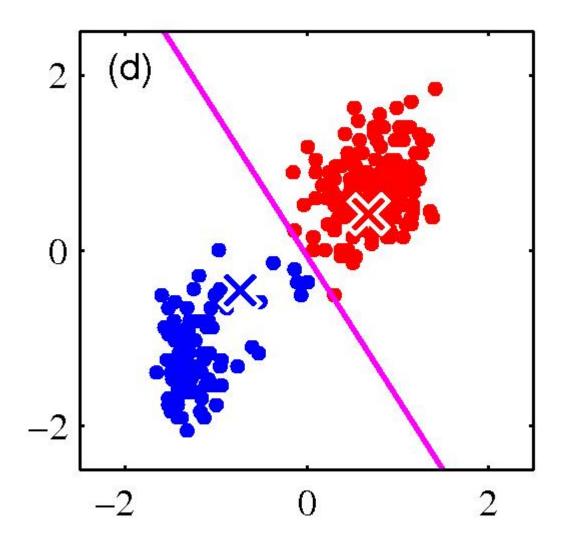

 Repeat until convergence

#### Properties of K-means algorithm

Guaranteed to converge in a finite number of iterations

- Running time per iteration:
  - 1. Assign data points to closest cluster center

O(KN) time

2. Change the cluster center to the average of its assigned points

O(N)

#### **Kmeans Convergence**

#### **Objective**

$$\min_{\mu} \min_{C} \sum_{i=1}^{k} \sum_{x \in C_i} |x - \mu_i|^2$$

Fix  $\mu$ , optimize C:

optimize *C*:
$$\min_{C} \sum_{i=1}^{k} \sum_{x \in C_i} |x - \mu_i|^2 = \min_{C} \sum_{i} |x_i - \mu_{x_i}|^2$$
Step 1 of kmeans

2. Fix C, optimize  $\mu$ :

$$\min_{\mu} \sum_{i=1}^k \sum_{x \in C_i} |x - \mu_i|^2$$

– Take partial derivative  $\phi f \mu_i$  and set to zero, we have with respect to

$$\mu_i = \frac{1}{|C_i|} \sum_{x \in C_i} x$$

Step 2 of kmeans

Kmeans takes an alternating optimization approach, each step is guaranteed to decrease the objective – thus guaranteed to converge

#### Example: K-Means for Segmentation

K=2

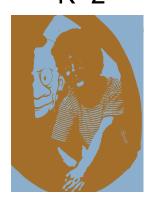

Goal of Segmentation is to partition an image into regions each of which has reasonably homogenous visual appearance.

Original

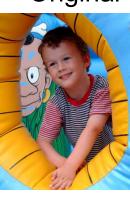

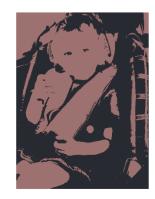

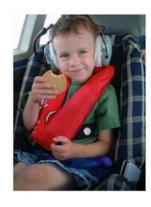

#### Example: K-Means for Segmentation

K=2

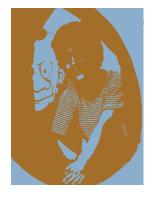

K=3

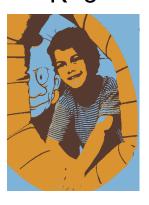

Original

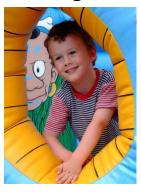

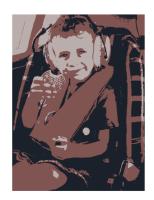

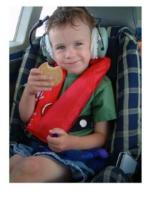

#### Example: K-Means for Segmentation

K=2

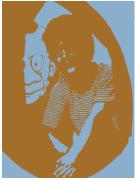

K=3

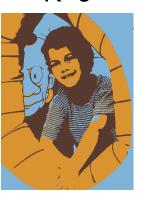

K=10

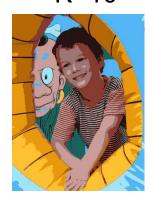

Original

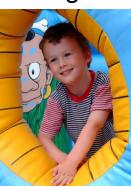

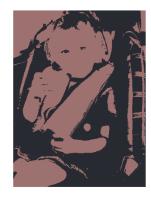

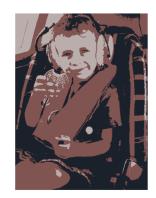

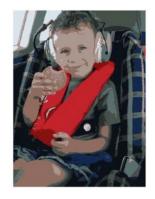

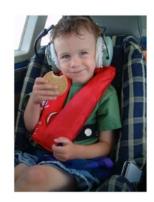

#### **Example: Vector quantization**

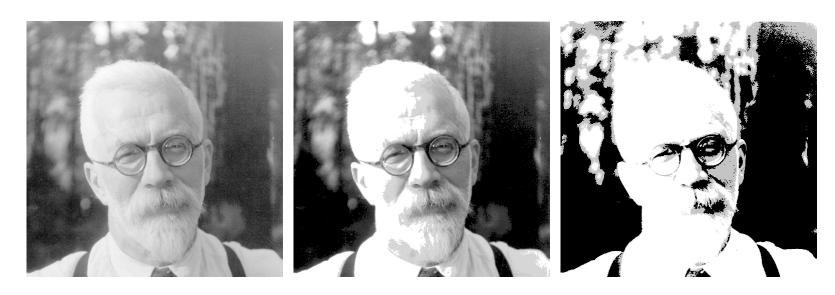

**FIGURE 14.9.** Sir Ronald A. Fisher (1890 – 1962) was one of the founders of modern day statistics, to whom we owe maximum-likelihood, sufficiency, and many other fundamental concepts. The image on the left is a  $1024 \times 1024$  grayscale image at 8 bits per pixel. The center image is the result of  $2 \times 2$  block VQ, using 200 code vectors, with a compression rate of 1.9 bits/pixel. The right image uses only four code vectors, with a compression rate of 0.50 bits/pixel

[Figure from Hastie et al. book]

#### Initialization

- K-means algorithm is a heuristic
  - Requires initial means
  - It does matter what you pick!
  - What can go wrong?
  - Various schemes for preventing this kind of thing: variance-based split / merge, initialization heuristics

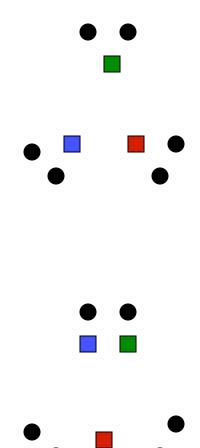

## K-Means Getting Stuck

#### A local optimum:

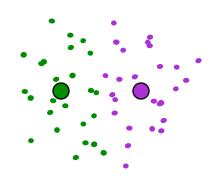

Would be better to have one cluster here

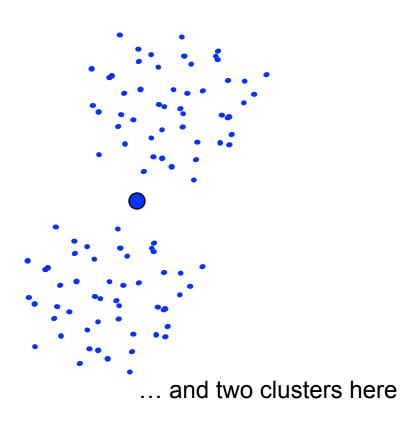

#### K-means not able to properly cluster

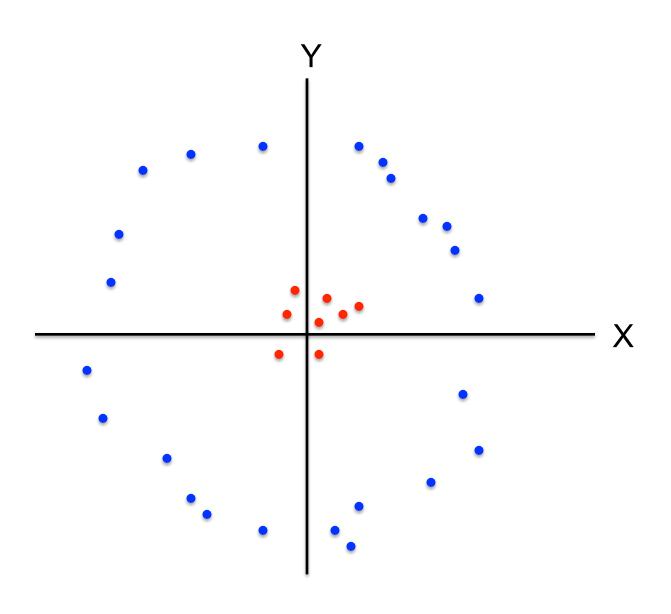

# Changing the features (distance function) can help

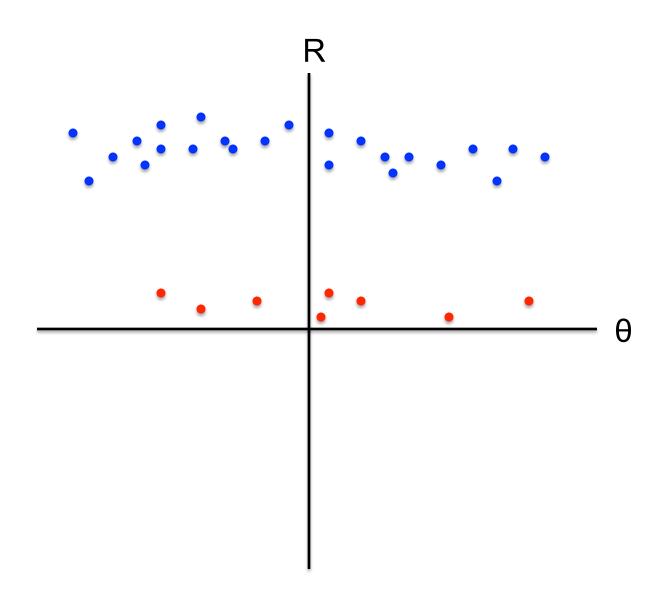